vb6sp4rt.exeでエラー2709オフライン参加完了情報が見つかりません が発生した場合

Windows update kb2918614を削除する。

これでもダメな場合

## Regedit にて

HKEY\_LOCAL\_MACHINE¥SOFTWARE¥Policies[¥Microsoft](http://d.hatena.ne.jp/keyword/Microsoft)[¥Windows¥](http://d.hatena.ne.jp/keyword/Windows)Installer を探す Installer を DWORD 値2、名前SecureRepairPollicy

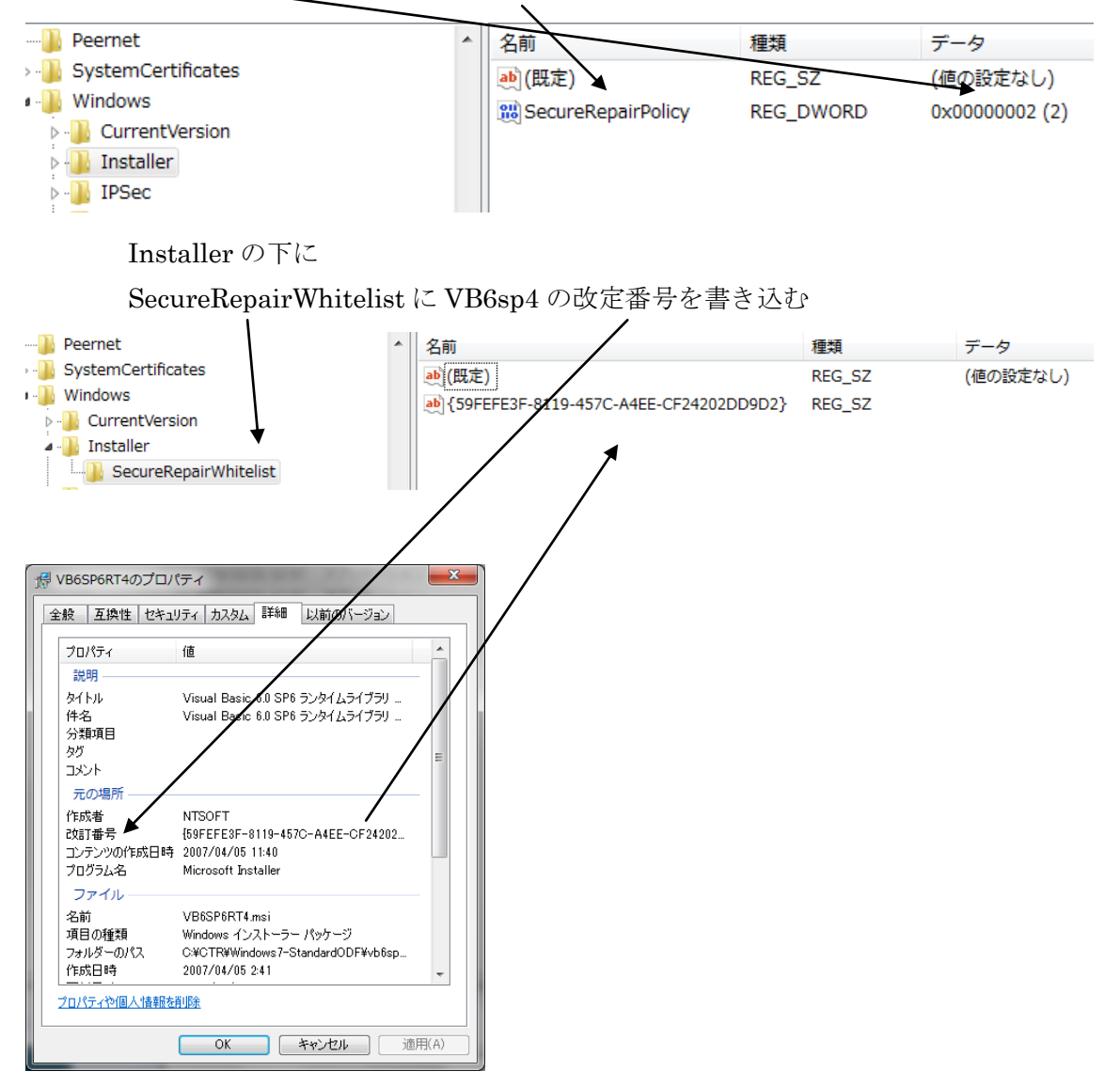